## Department of Mathematics & Statistics

Concordia University

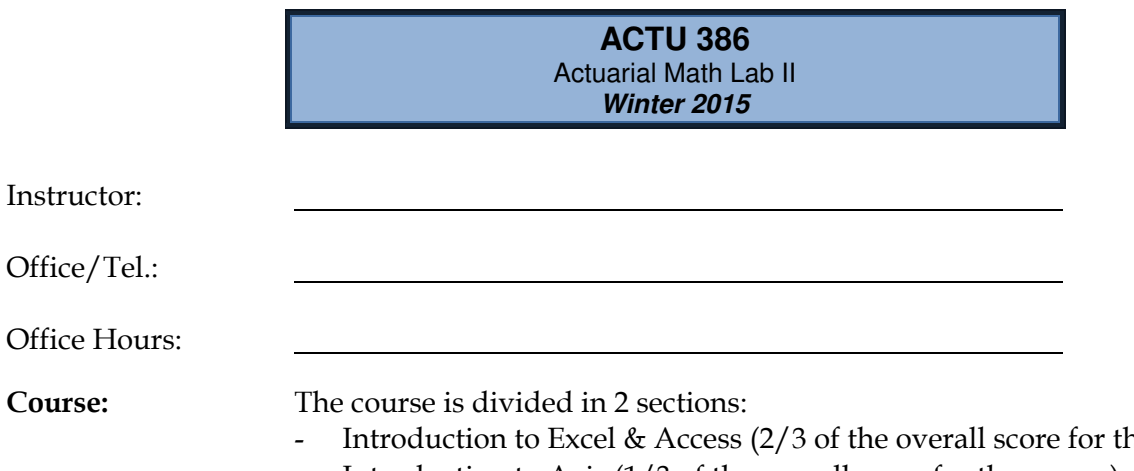

he course) - Introduction to Axis (1/3 of the overall score for the course)

## Introduction to Excel & Access (8 weeks)

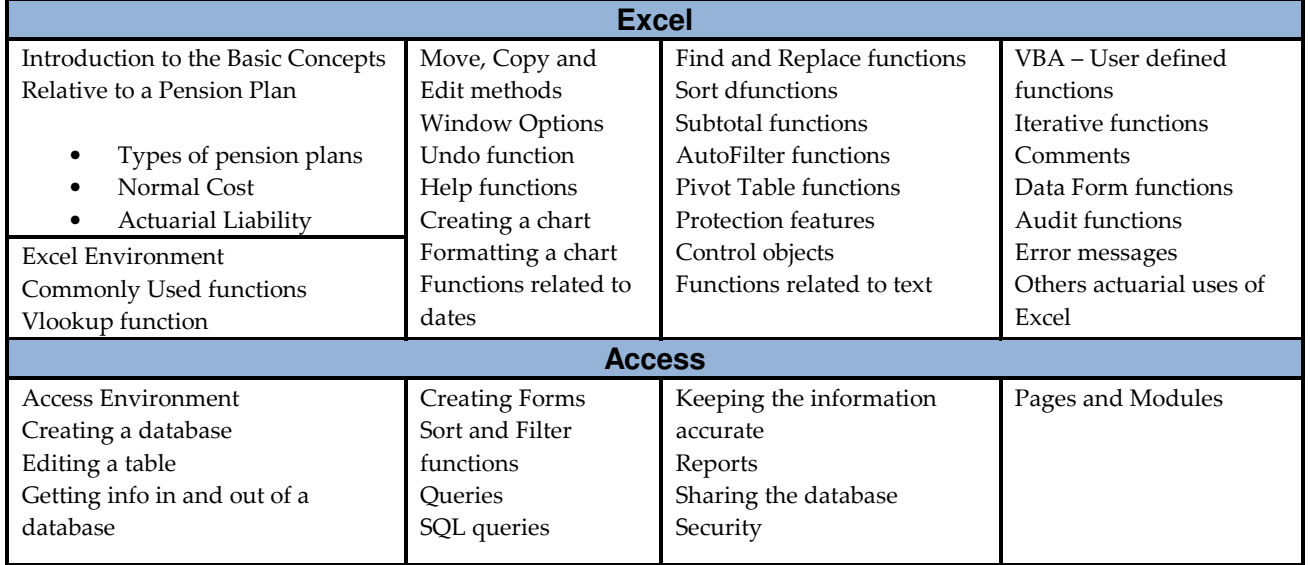

Evaluation: Exam: 20% of the Excel/Access portion Assignment: 80% of the Excel/Access portion

## Introduction to Axis (5 weeks)

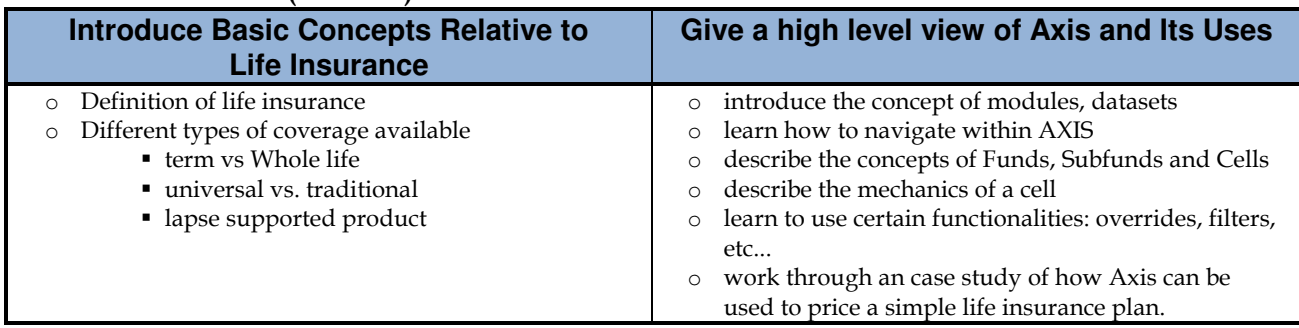

Evaluation: 100% of the Axis portion will be tested through one assignment (no formal exam).